## 鹿港鎮生命禮儀管理所

電子輓額致贈平台

# 操作手冊

(簡易版)

### 鹿港鎮生命禮儀管理所電子輓額致贈平台簡易操作手冊

請至鹿港鎮生命禮儀管理所電子輓額致贈平台(<https://tower.lukang.gov.tw/ees/>)。

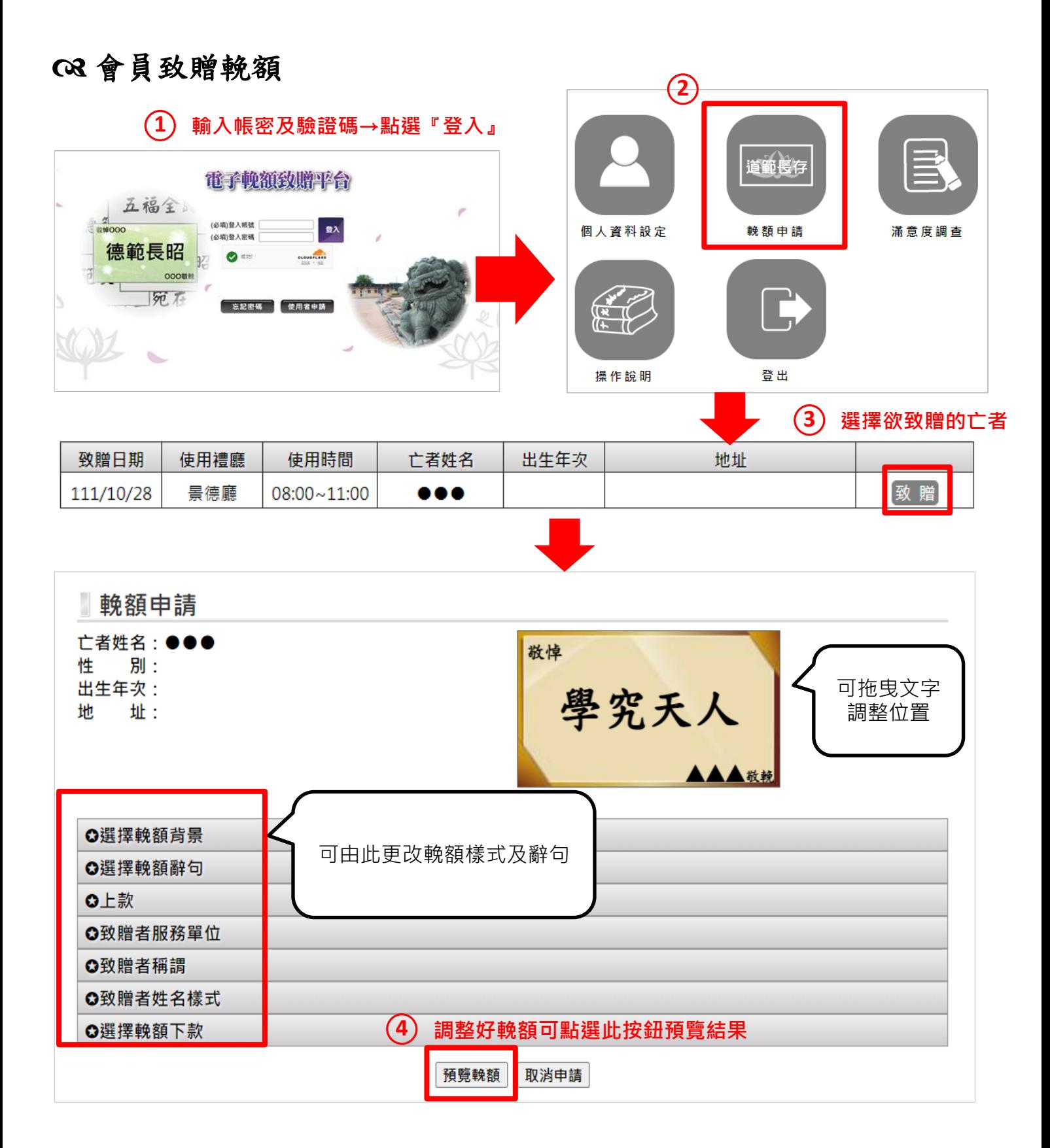

#### 較額申請

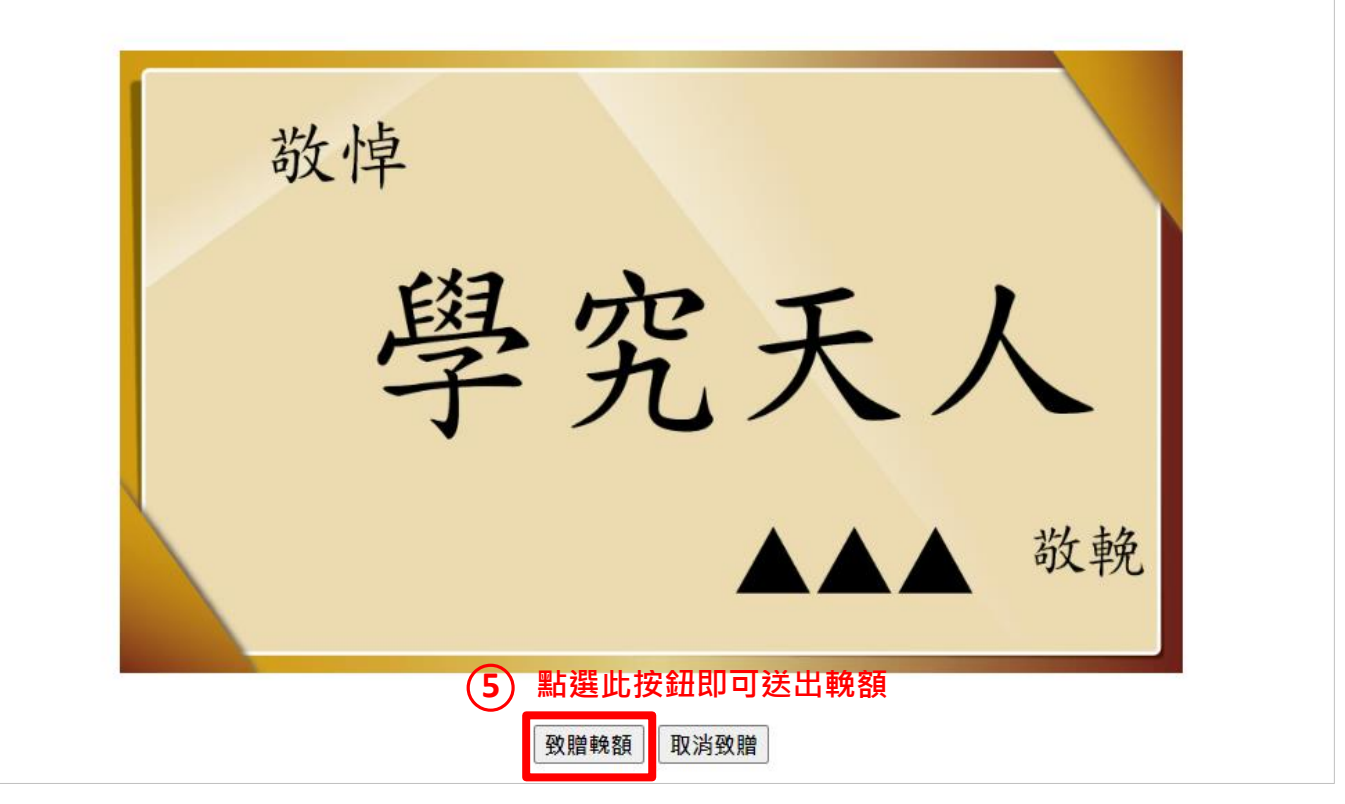

#### ※注意: 下午四點過後無法新增隔日場次的輓額資料

### 已致贈輓額清單  $\mathbb{R}$  #4  $\#$   $\#$   $\mathbb{R}$   $\#$   $\#$ ○**2** 依欄位輸入資料

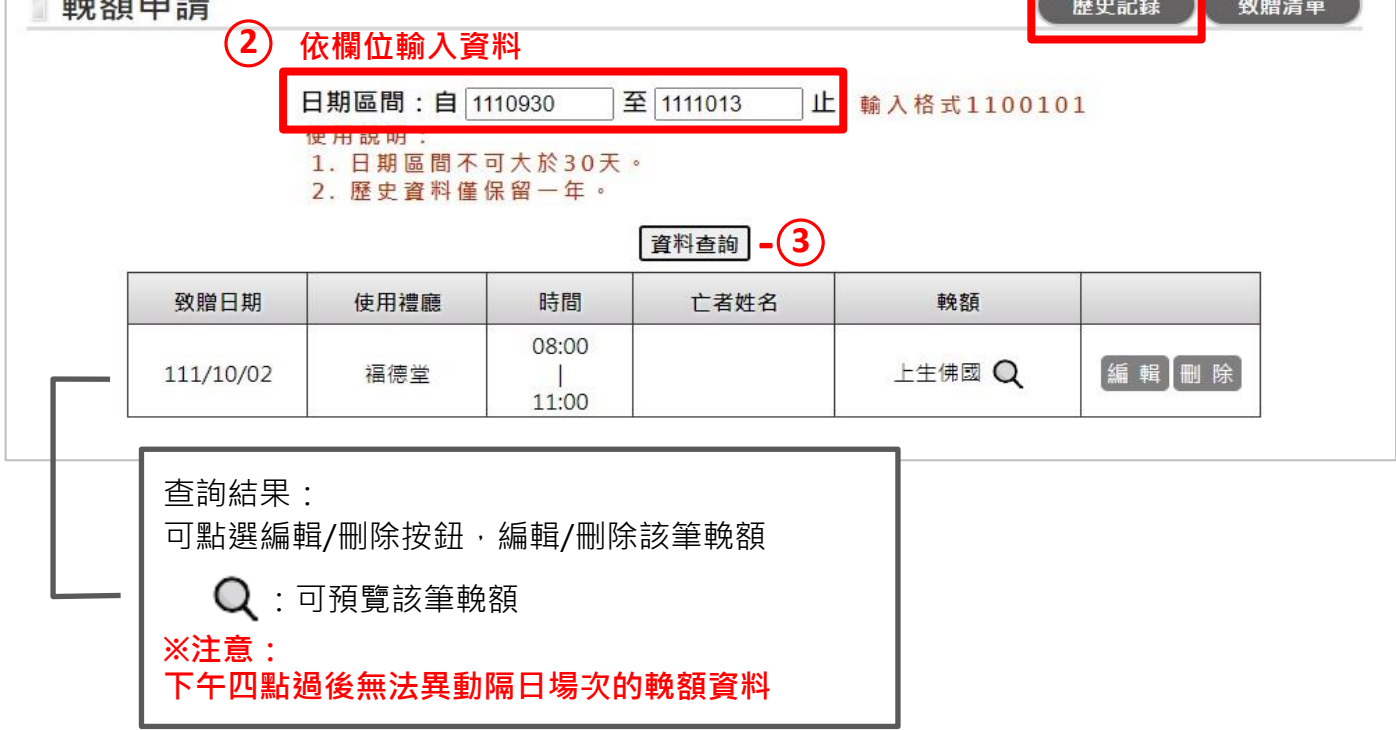

○**1**

◎ 電子輓額操作手冊下載:請至電子輓額致贈平台首頁下載。